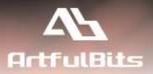

# ArtfulBits Discussion Column for Microsoft® SharePoint®

|   | _    |     |
|---|------|-----|
| _ | -    | 1   |
|   |      | 1.1 |
|   |      |     |
|   |      |     |
|   | - 12 | E   |

# **User Guide**

| Overview                          | 1 |
|-----------------------------------|---|
| Feature List                      | 2 |
| Why ArtfulBits Discussion Column? |   |
| How to Use                        |   |
| Release Notes                     |   |
| See Also                          |   |
| Remarks                           |   |
| Remarks                           | / |

## **Overview**

Discussion Column is intended to organize conversation in the list item without need to enable list versioning. Component allows entering rich text with formatting, images, tables, hyperlinks, etc.

Actually Discussion is similar to an IM message system: many users are able to create rich-text messages, but there is no ability to modify previous messages. As IM, discussion control can show who and when has published post (configured in column settings).

| Recruiter    | Steven Buchanan                                                                                                    |
|--------------|----------------------------------------------------------------------------------------------------|
| Notes (blog) | A Al B I U E E E E E E E E         A Al B I U E E E E E E E E         Steven Buchanan (10/15/2009 8:26 PM):         OK, great! Mary will send confirmation email         Michael Suyama (10/15/2009 8:21 PM):         His skills are perfect. He was working with bo         MOSS 2007, has its own blog dedicated to St         development.         Steven Buchanan (10/15/2009 8:13 PM): |
|              | Need confirmation about his technical backgr                                                                                                    |

Useful thing is that it is possible to show all conversations in list view or just a hyperlink to "View Item" form. It is helpful when discussion has many items and page becomes congested.

|                                                                        | Candidates   |           |                                                                                                    |
|------------------------------------------------------------------------|--------------|-----------|----------------------------------------------------------------------------------------------------|
| Ne                                                                     | 1            | 13-       |                                                                                                    |
| U                                                                      | First Name   | Last Name | Notes (blog)                                                                                                    |
| _                                                                      | Robert I NEW | King      | Steven Buchanan (10/15/2009 8:26 PM<br>OK, great! Mary will send confirmatio<br>Michael Suyama (10/15/2009 8:21 PM)<br>His skills are perfect. He was working<br>MOSS 2007, has its own blog dedicat<br>development.<br>Steven Buchanan (10/15/2009 8:13 PM |
| ArtfulBits Site Columns > Candidates Candidates New  Actions  Settings |              |           |                                                                                                    |

You can also arrange your comments in chronological or reverse chronological order. User signature could be displayed on top or bottom of an entry.

King

Dadsworth

View Entries...

View Entries...

Robert I NEW

Anne I NEW

#### **Feature List**

| Feature                                                                   | SharePoint<br>2007                                                                                                    | SharePoint<br>2010                                                                                                    |
|---------------------------------------------------------------------------|----------------------------------------------------------------------------------------------------|----------------------------------------------------------------------------------------------------|
| Organizing discussion without enabling list versioning                    |                                                                                                    | <ul> <li>Image: A set of the set of the</li></ul>  |
| Filtering of empty records                                                | ×                                                                                                    | <b>~</b>                                                                                                    |
| Comments editing                                                          | <ul> <li>Image: A set of the set of the</li></ul>  | <ul> <li>Image: A set of the set of the</li></ul>  |
| Ability to show whole discussion history or only link to it in list view  | ×                                                                                                    | <ul> <li>Image: A set of the set of the</li></ul>  |
| Show user name as a link to user profile page                             | <ul> <li>Image: A set of the set of the</li></ul>  | <ul> <li>Image: A set of the set of the</li></ul>  |
| Display posts in chronological or reverse chronological order             | ×                                                                                                    | <ul> <li>Image: A set of the set of the</li></ul>  |
| Choosing position of user signature                                       | <ul> <li>Image: A second second s</li></ul> | <ul> <li>Image: A second second s</li></ul> |
| Import data (text) from existing SharePoint Multiple lines of text column | ×                                                                                                    | <ul> <li>Image: A set of the set of the</li></ul>  |
| Language pack support (desired localization could be added by request)    | ×                                                                                                    | ×                                                                                                    |

## Why ArtfulBits Discussion Column?

It is possible to use standard SharePoint "Multiple lines of text" column with "Append Changes to Existing Text" option for organizing discussion, but:

- Versioning of a list has to be turned on
- New version is created each time items are edited

Even if you edit item, new record will be displayed in discussion history, whether it is empty or not.

ArtfulBits Discussion Column resolves these problems and avoids list versioning, also it does not append empty records to discussion history.

## How to Use

To use Discussion column you must select appropriate option in the list of available columns at the Create Column page. In the Discussion Special Settings section you can change default setting in order to adjust column mode to your needs. You can use option Show user login in order to display user login beneath every post in the discussion history. You can also allow or restrict showing the discussion history in the list view.

| Show user login                      |
|--------------------------------------|
| Show whole discussion in list view   |
| Show date like:                      |
| Oate & Time                          |
| 🗇 Date Only                          |
| None                                 |
| Entries' order:                      |
| Chronological order                  |
| Reverse order (newest entries first) |
| Signature position:                  |
| • Тор                                |
| 💮 Bottom                             |
|                                      |

# **Release Notes**

| Version                     | Notes                                                                                                    |
|-----------------------------|----------------------------------------------------------------------------------------------------|
| v1.61<br>(June 09, 2011)    | <ul><li>Bugs Fixed:</li><li>Fixed column settings update</li></ul>                                                                                                    |
| v1.6<br>(June 01, 2011)     | <ul> <li>Improvements:</li> <li>Added support for new licensing model (ArtfulBits License Manager v1.4)</li> <li>Added "Save site as template" support</li> </ul>             |
| v1.54<br>(April 27, 2011)   | <ul> <li>Improvements:</li> <li>Added Column Data Adapter integration</li> </ul>                                                                                              |
| v1.53<br>(March 23, 2011)   | <ul><li>Improvements:</li><li>Added item custom forms support</li></ul>                                                                                                    |
| v1.52<br>(February 4, 2011) | <ul><li>Bugs Fixed:</li><li>Fixed column upgrading</li></ul>                                                                                                    |
| v1.51<br>(January 22, 2011) | <ul><li>Bugs Fixed:</li><li>Fixed SharePoint Alerts</li></ul>                                                                                                    |
| v1.5<br>(November 16, 2010) | <ul> <li>New Features:</li> <li>Added Russian and German localization</li> <li>Bugs Fixed:</li> <li>Fixed minor issues</li> </ul>                                             |
| v1.41<br>(July 08, 2010)    | <ul> <li>Bugs Fixed:</li> <li>Fixed error with 6622 Event ID in Event Viewer (Field type DummyField has duplicated definition)</li> </ul>                                     |
| v1.4<br>(June 11, 2010)     | <ul> <li>New Features:</li> <li>Added comments editing functionality</li> <li>Improvements:</li> <li>Improved Setup Wizard</li> </ul>                                         |
| v1.3<br>(May 13, 2010)      | <ul> <li>New Features:</li> <li>SharePoint 2010 support added</li> <li>Bugs Fixed:</li> <li>Fixed column value clearing during item editing (when nothing entered)</li> </ul> |
| v1.2<br>(February 01, 2010) | <ul> <li>Bugs Fixed:</li> <li>Problem with product version (Setup Wizard only)</li> </ul>                                                                                     |
| v1.2<br>(January 21, 2010)  | <ul> <li>New Features:</li> <li>Added ability to import data (text) from existing SharePoint Multiple lines of text column</li> </ul>                                         |

| v1.1                        | New Features:                                                                                                    |
|-----------------------------|----------------------------------------------------------------------------------------------------|
| (January 12, 2010)          | <ul> <li>Added <i>Entries' order</i> customization (chronological or reverse chronological order)</li> </ul>            |
|                             | <ul> <li>Added <i>Signature position</i> property (displays user signature on top or<br/>bottom of an entry)</li> </ul> |
|                             | Improvements:                                                                                                    |
|                             | Improved Setup Wizard                                                                                                   |
| v1.0<br>(November 02, 2009) | Initial Release                                                                                                    |

## See Also

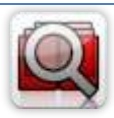

#### Cascaded Lookup Column

Cascaded Lookup Column allows building relationship between parent and child columns, the data selected in one field will determine the options presented in another.

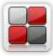

#### **Category Column**

Category Column allows tracking, organizing and grouping list items. Outlook 2007 approach for elements categorization, easy indicator color changing and using of advanced tooltip, provide a high professional component style.

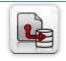

#### Column Data Adapter

Column Data Adapter is an extension component providing ability to use ArtfulBits Columns in Microsoft Access forms, reports and Microsoft Excel.

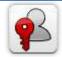

#### Column Permissions

Column Permissions allows you to manage access to list content on column level. Permissions can be assigned for individual users and for SharePoint groups as well and are effective in forms and list views, as well as in the SharePoint Alerts, RSS, Datasheet and even during exporting to Excel and opening with Access.

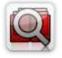

#### Cross-Site Lookup Column

Use Cross-Site Lookup Column for getting data from any site within site collection. Component includes a powerful function of searching over lookup list. This function provides substring matching in selected column which is very useful for large lists (over 50-100 items).

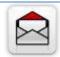

#### Email Web Part

ArtfulBits Email Web Part allows sending e-mail messages directly from Microsoft SharePoint site. You can notify task assigned users, send gratitude or just send regular e-mail message, etc.

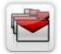

#### Follow-Up Column

Follow-Up Column enables due date flags similar to Outlook follow-up functionality. Applying of flags to the list item allows adding of visual reminder in a natural way.

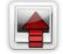

#### Image Upload Column

Quick and simple way of uploading pictures. Image Upload Column provides with ability to select a picture using file browsing dialog, upload and display it in the list view.

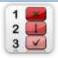

#### KPI Column

KPI (Key Performance Indicator) Column is simple graphical scorecards that can be used to evaluate business data against business goals. With this column you reduce risk to overlook information about the status of value.

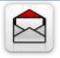

#### Link to Document Column

Link to Document Column allows referencing files and folders placed at Document Library and provides easy and intuitive way to download files directly from column. Use this column to provide a browsing interface that allows users to browse to an object to link to instead of typing a URL.

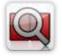

#### Parent Selector Column

Parent Selector Column is used for organizing hierarchical relations in SharePoint list. Picker dialog allows choosing data from large lists. Standard Lookup column can be easily converted to Parent Selector column and vice versa.

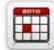

#### **Professional Calendar Web Part**

Professional Calendar Web Part provides following key benefits: it allows combining events from different SharePoint Lists, from any SharePoint Site, in one Calendar view; allows specifying different color sets for different event sources; supports on-the-fly AJAX-enabled editing features in Outlook like style; and other enhanced functionalities.

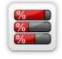

#### **Progress Column**

Progress Column provides users with the ability to make SharePoint lists more visualized by displaying numerical data on the page sing percentage-based progress bar. Professional progress bar style will make your SharePoint list really modern and stylish.

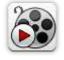

### <u>Video</u>

Video Column and Video Web Part are powerful controls made for uploading, managing, linking and playing video files. These controls support variety of video files that can be uploaded from computer, or linked from SharePoint library or streamed from direct URL.

## Remarks

Information in this document may be outdated. Please, visit <u>www.artfulbits.com</u> for the latest product version.